## **Linguagens de Programação**

#### **Prof. Miguel Elias Mitre Campista**

**http://www.gta.ufrj.br/~miguel**

### **Parte II**

#### Introdução à Programação em C++ (Continuação)

# **Relembrando da Última Aula...**

- Arrays
- Mais exemplos de programação orientada a objetos...

## **Ponteiros**

- Poderosos, mas difíceis de utilizar
- Podem ser usados para fazer passagem de parâmetro por referência
	- Podem ser utilizadas para gerenciar estruturas de dados dinâmicas
		- Aumentam e diminuem
- Aproximam o relacionamento entre arrays e strings

## **Declaração e Inicialização de Variáveis Ponteiros**

- Variáveis ponteiros
	- Contêm endereços de memória como valores
	- Normalmente, variáveis contêm valores específicos
		- Referência direta

#### **contador**

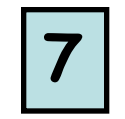

- Ponteiros contêm endereços de variáveis que possuem valores específicos
	- Referência indireta

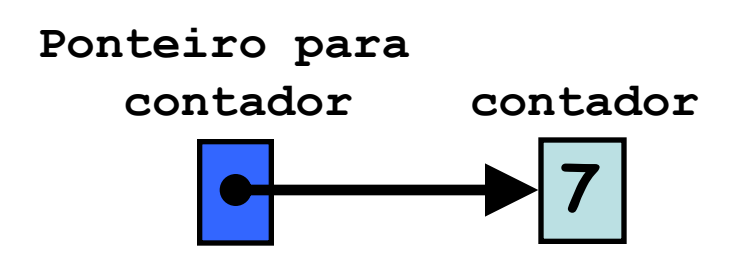

## **Declaração e Inicialização de Variáveis Ponteiros**

- Indireção
	- Referência de valor por ponteiro
- Declaração de ponteiro
	- **\*** indica que a variável é um ponteiro

**int \*myPtr;** (declara ponteiro para **int**, ponteiro do tipo **int \*)**

– Múltiplos ponteiros requerem múltiplos asteriscos

**int \*myPtr1, \*myPtr2;**

**int \*\*myPtrtoPtr1;**

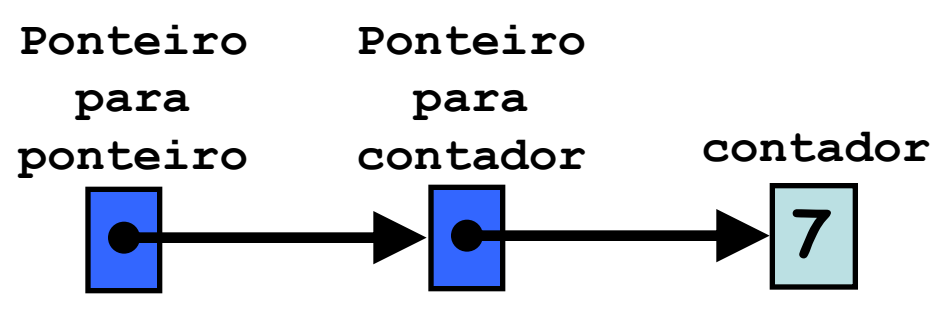

### **Declaração e Inicialização de Variáveis Ponteiros**

- Pode declarar ponteiros para qualquer tipo de dados
- Inicialização de ponteiro
	- Inicializado com **0**, **NULL**, ou endereço
		- **0** ou **NULL** aponta para nada

# **Operadores Ponteiros**

- **&** (endereço do operador)
	- Retorna endereço de memória do operando

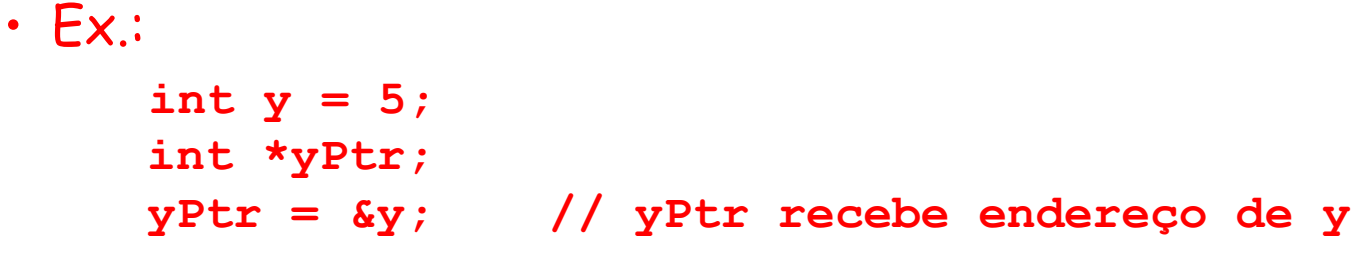

```
– yPtr "aponta para" y
```
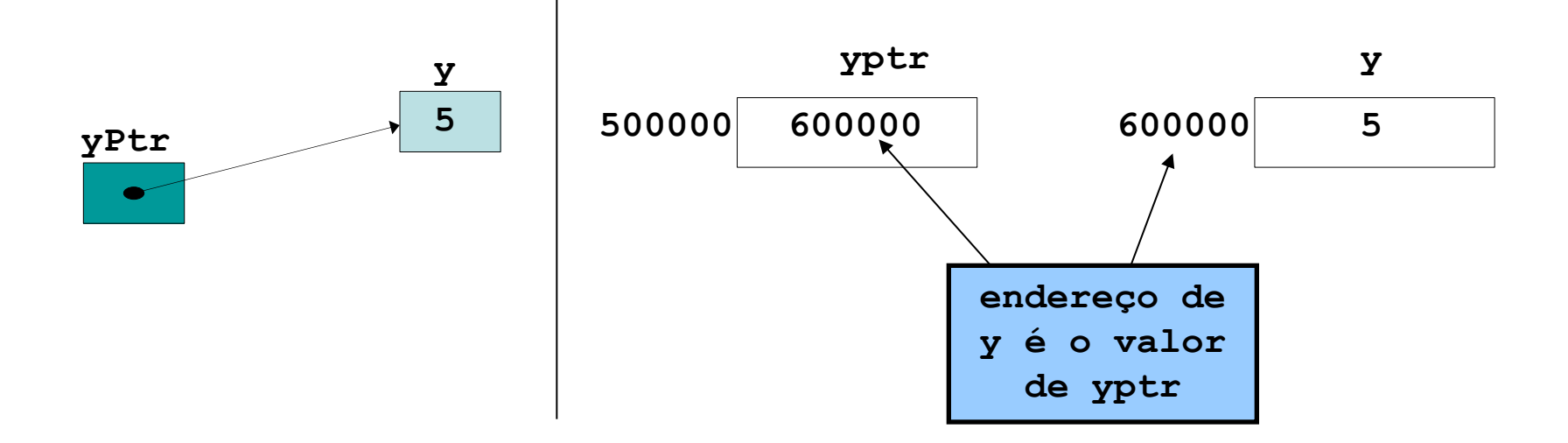

# **Operadores Ponteiros**

- **\*** (operador de indireção)
	- Retorna sinônimo para objeto para o qual o operando ponteiro aponta
	- **\*yPtr** retorna **y**, porque **yPtr** aponta para **y**
	- Ponteiro de indireção é lvalue (valor à esquerda) **\*yptr = 9; // atribui 9 para y**
- **\*** e **&** são opostos entre si

#### **Primeiro Exemplo Usando Ponteiros em C++**

```
/*
* Aula 8 - Exemplo 1
 * Autor: Miguel Campista
 \star /
#include <iostream>
using namespace std;
int main() \{int a: // \not\equiv um inteiro
    int *aPtr; // É um ponteiro para um inteiro
    a = 7:aPtr = 8a:
    cout << "0 endereco de a eh " << &a
         << "\n0 valor de aPtr eh " << aPtr;
    cout << "\n\n0 valor de a eh " << a
         << "\n0 valor de *aPtr eh " << *aPtr;
    cout << "\n\nMostrando que * e & são opostos entre si."
         << "\n&*aPtr = " << &*aPtr
         << "\n*&aPtr = " << *&aPtr << endl:
    return 0:
Η.
```
### **Primeiro Exemplo Usando Ponteiros em C++**

```
* Aula \beta - Exemplo 1
 * Autor: Miguel Campista
#include <iostream>
```
using namespace std;

**shell>\$ g++ -Wall exemplo.cpp –o ex1**

**shell>\$ ./ex1 O endereço de a eh 0x28ff44 O valor de aPtr eh 0x28ff44**

**O valor de a eh 7 O valor de \*aPtr eh 7**

**Mostrando que \* e & são opostos entre si &\*aPtr = 0x28ff44 \*&aPtr = 0x28ff44 shell>\$**

return 0:

Η.

### **Chamada de Funções por Referência**

- Três maneiras de passar argumentos para funções
	- Passagem por valor
	- Passagem por referência com ponteiros como argumentos
	- Passagem por referência com referências como argumentos
- return pode retornar um valor da função
- Argumentos passados para a função usando referências como argumentos
	- Modifica valores originais de argumentos
	- Mais de um valor "retornado"

### **Chamada de Funções por Referência**

- Passagem por referência com ponteiros como argumentos
	- Passagem por referência
		- Usa ponteiros e operador de indireção
	- Passagem de endereço do argumento usando o operador **&**
	- Arrays não são passados com **&** porque o nome do array já é um ponteiro
	- **\*** operador usado como alias/apelido da variável dentro da função

#### **Segundo Exemplo Usando Ponteiros em C++**

```
/*
 * Aula \beta - Exemplo 2
 * Autor: Miguel Campista
 \star /
#include <iostream>
using namespace std;
int cubeByValue(int);
int \text{main}()int number = 5:
    cout << "O valor original de number eh " << number;
    // Passagem de number por valor
    number = cubeByValue(number);
    cout << "\n\n0 novo valor de number eh " << number << endl;
    return 0:
Ŧ.
int cubeByValue(int n) { return n * n * n; }
```
#### **Segundo Exemplo Usando Ponteiros em C++**

 $/$ \* \* Aula  $\theta$  - Exemplo 2 \* Autor: Miguel Campista  $\star$  / #include <iostream>

**shell>\$ g++ -Wall exemplo.cpp –o ex2**

**shell>\$ ./ex2 O valor original de number eh 5**

```
O novo valor de number eh 125
shell>$
```
Y.

```
// Passagem de number por valor
   number = cubeByValue(number);
   cout << "\n\n0 novo valor de number eh " << number << endl;
   system ("PAUSE");
    return 0:
int cubeByValue(int n) { return n * n * n; }
```
### **Segundo Exemplo Usando Ponteiros em C++**

 $/$ \* \* Aula  $8$  - Exemplo 2 \* Autor: Miquel Campista  $\star$  / #include <iostream>

**shell>\$ g++ -Wall exemplo.cpp –o ex2**

**shell>\$ ./ex2 O valor original de number eh 5**

**O novo valor de number eh 125 shell>\$**

```
// Passagem de number por valor
number = cubeByValue(number);
```
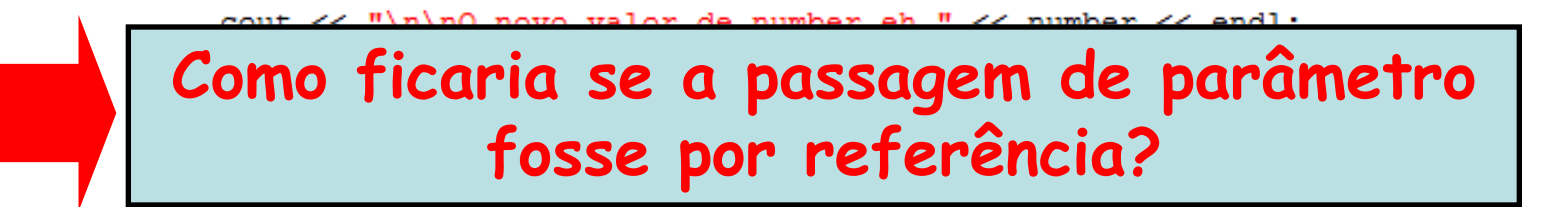

int cubeByValue(int n) { return  $n * n * n$ ; }

#### **Terceiro Exemplo Usando Ponteiros em C++**

```
/*
* Aula 8 - Exemplo 3
 * Autor: Miquel Campista
 \star /
#include <iostream>
using namespace std;
void cubeByReference(int *);
int main() \{int number = 5;
    cout << "O valor original de number eh " << number;
    // Passagem de number por valor
    cubeByReference(&number);
    cout << "\n\n0 novo valor de number eh " << number << endl;
    return 0:Y
void cubeByReference(int *nPtr) { *nPtr = (*nPtr) * (*nPtr) * (*nPtr) ; }
```
#### **Terceiro Exemplo Usando Ponteiros em C++**

```
/*
* Aula 8 - Exemplo 3
* Autor: Miquel Campista
 \star /
#include <iostream>
```
**shell>\$ g++ -Wall exemplo.cpp –o ex3**

**shell>\$ ./ex3 O valor original de number eh 5**

```
O novo valor de number eh 125
shell>$
```
Y

```
// Passagem de number por valor
cubeByReference(&number);
cout << "\n\n0 novo valor de number eh " << number << endl;
return 0:
```
void cubeByReference(int \*nPtr) { \*nPtr =  $(*nPtr)$  \*  $(*nPtr)$  \*  $(*nPtr)$  ; }

## **Usando const com Ponteiros**

- Qualificador **const**
	- Valor da variável não deve ser modificado
	- **const** usado quando a função não precisa mudar a variável
- Princípio do menor privilégio
	- Garante a função acesso suficiente para realizar a tarefa, mas nada além disso

## **Usando const com Ponteiros**

- Quatro maneiras para passar o ponteiro para a função
	- Ponteiro não constante para dado não constante
		- Quantidade maior de acesso
	- Ponteiro não constante para dado constante
	- Ponteiro constante para dado não constante
	- Ponteiro constante para dado constante
		- Quantidade menor de acesso

#### **Quarto Exemplo Usando Ponteiros em C++**

```
/*
             * Aula \beta - Exemplo 4
             * Autor: Miquel Campista
             \star/#include <iostream>
            #include <cctype>
            void convertToUpperCase(char *);
            using namespace std;
            int main() \{char phrase [] = "caracteres e $32,99";cout << "A frase antes da conversao eh: " << phrase;
                convertToUpperCase(phrase);
                cout << "\n\nA frase depois da conversao eh: " << phrase << endl;
                return 0:
            Ą.
            void convertToUpperCase(char *sPtr) {
                 while (*sPtr := '\0') {
                       if (islower(*sPtr))*sPtr = toupper(*sPtr);
                       sPtr++;Y
            -1
Linguagens de Programação – DEL-Poli/UFRJ Prof. Miguel Campista
```
### **Quarto Exemplo Usando Ponteiros em C++**

 $/$ \*

```
Ponteiro não constante para dado não constante#include <iostream>
           #include <cctype>
           void convertToUpperCase(char *);
           using namespace std;
           int main() \{char phrase [] = "caracteres e $32,99";cout << "A frase antes da conversao eh: " << phrase;
               convertToUpperCase(phrase);
               cout << "\n\nA frase depois da conversao eh: " << phrase << endl;
               return 0:
           Ą.
           void convertToUpperCase(char *sPtr) {
                while (*sPtr := '\0') {
                     if (islower(*sPtr))*sPtr = toupper(*sPtr);
                     sPtr++;Y
           -1
Linguagens de Programação – DEL-Poli/UFRJ Prof. Miguel Campista
```
### **Quarto Exemplo Usando Ponteiros em C++**

```
/*
 * Aula \beta - Exemplo 4
 * Autor: Miquel Campista
 \star/#include <iostream>
#include <cctype>
```
**shell>\$ g++ -Wall exemplo.cpp –o ex4**

**shell>\$ ./ex4 A frase antes da conversao eh: caracteres e \$32,99**

**A frase depois da conversao eh: CARACTERES E \$32,99 shell>\$**

cout << "\n\nA frase depois da conversao eh: " << phrase << endl;

```
return 0:
           Ą.
           void convertToUpperCase(char *sPtr) {
               while (*sPtr := '\0') {
                     if (islower(*sPtr))
                           *sPtr = toupper(*sPtr);
                     sPtr++:Y
           Ŧ
Linguagens de Programação – DEL-Poli/UFRJ Prof. Miguel Campista
```
### **Quinto Exemplo Usando Ponteiros em C++**

```
7*
 * Aula 8 - Exemplo 5
 * Autor: Miquel Campista
 \star /
#include <iostream>
void printCharacteres (const char *);
using namespace std;
int \text{main}()char phrase [] = "caracteres e $32,99";cout << "A frase antes da conversao eh: " << phrase << endl;
    printCharacteres(phrase);
    \text{cut} \ll \text{endl};
    return 0:Y.
void printCharacteres (const char *sPtr) {
     for (; *sPtr != '\0'; sPtr++)
            cout << *sPtr;
ł
```
### **Quinto Exemplo Usando Ponteiros em C++**

 $/$ \*

#### **Ponteiro não constante para dado constante**#include <iostream> void printCharacteres (const char \*); using namespace std;  $int \text{main}()$ char phrase  $[1 - "caracteres e $32.99";$ cout << "A frase antes da conversao eh: " << phrase << endl; printCharacteres(phrase);  $\cot t \ll \text{endl}$ : return 0: ¥ void printCharacteres (const char \*sPtr) { for (; \*sPtr  $!=$  '\0'; sPtr++)  $\text{cut} \ll \text{*sPtr:}$ ł

### **Quinto Exemplo Usando Ponteiros em C++**

```
/*
* Aula 8 - Exemplo 5
 * Autor: Miquel Campista
 \star /
#include <iostream>
```
**shell>\$ g++ -Wall exemplo.cpp –o ex5**

**shell>\$ ./ex5 A frase antes da conversao eh: caracteres e \$32,99 caracteres e \$32,99 shell>\$**

```
cout << "A frase antes da conversao eh: " << phrase << endl;
    printCharacteres(phrase);
    \cot t \ll \text{endl}:
    return 0:Y.
void printCharacteres (const char *sPtr) {
     for ( ; *sPtr != '\0'; sPtr++)
           cout << *sPtr:
¥
```
#### **Sexto Exemplo Usando Ponteiros em C++**

```
/*
 * Aula 8 - Exemplo 6
 * Autor: Miquel Campista
 \star/#include <iostream>
void f(const int *);using namespace std;
int main() \{int v;
    f(&y); // Tenta modificação ilegal
    return 0;
Y
void f(const int *xPtr) {
     *xPtr = 100;
Y
```
### **Sexto Exemplo Usando Ponteiros em C++**

#### **Como é feita a passagem de parâmetro? O programa está correto?**

#include <iostream>

```
void f(const int *);using namespace std;
int \text{main}()int y;
    f(&y); // Tenta modificação ilegal
    return 0;
Y
void f(const int *xPtr) {
     *xPtr = 100;
Y
```
#### **Sexto Exemplo Usando Ponteiros em C++**

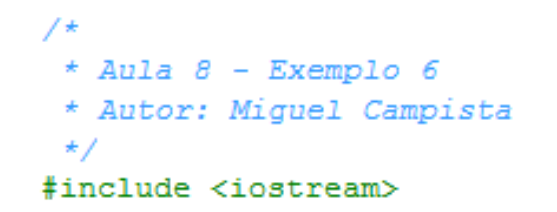

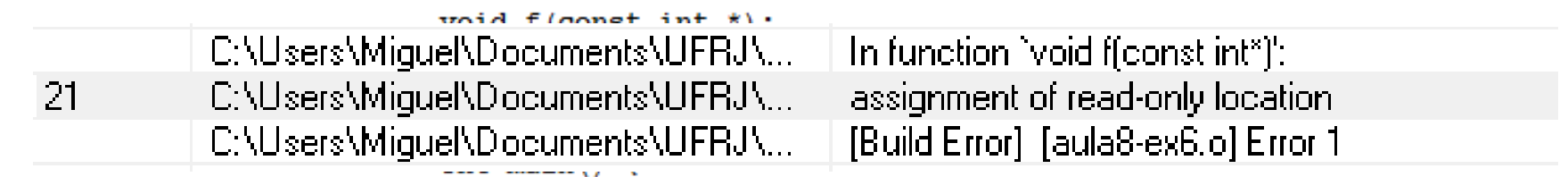

```
int y;
    f(&y); // Tenta modificação ilegal
    return 0;
Y
void f(const int *xPtr) {
     *xPtr = 100;
ŀ
```
## **Usando const com Ponteiros**

- Ponteiros **const**
	- Sempre aponta para o mesmo local de memória
	- O próprio nome do array
	- Deve ser inicializado quando declarado

### **Sétimo Exemplo Usando Ponteiros em C++**

```
/*
 * Aula 8 - Exemplo 7
 * Autor: Miquel Campista
 \star /
#include <iostream>
using namespace std;
int main() \{int x, y;
    /*
     * ptr é um ponteiro constante para um inteiro que pode
     * ser modificado através de ptr, mas ptr aponta sempre para
     * mesma posição de memória
     \star /
    int * const ptr = \epsilon x;
    *ptr = 7; // Permitido: *ptr não é constante
    ptr = &y; //Erro: ptr é constante, não pode receber um novo endereço
    return 0:
- 1
```
### **Sétimo Exemplo Usando Ponteiros em C++**

#### **Ponteiro constante para dado não constante**

```
#include <iostream>
```

```
using namespace std;
int main() \{int x, y;
    /*
     * ptr é um ponteiro constante para um inteiro que pode
     * ser modificado através de ptr, mas ptr aponta sempre para
     * mesma posição de memória
     \star/int * const ptr = \epsilon x;
    *ptr = 7; // Permitido: *ptr não é constante
    ptr = \sqrt{k} //Erro: ptr é constante, não pode receber um novo endereço
    return 0:
з.
```
### **Sétimo Exemplo Usando Ponteiros em C++**

```
/*
 * Aula 8 - Exemplo 7
 * Autor: Miquel Campista
 \star /
#include <iostream>
using namespace std;
Sandale and State 19 19 19
C:\Users\Miquel\Documents\UFRJ\... | In function `int main()':
 C:\Users\Miguel\Documents\UFRJ\... assignment of read-only variable `ptr'
 C:\Users\Miguel\Documents\UFRJ\... |
                                            [Build Error] [aula8-ex7.o] Error 1
     * ser modificado através de ptr, mas ptr aponta sempre para
     * mesma posição de memória
     \star/int * const ptr = \epsilon x;
    *ptr = 7; // Permitido: *ptr não é constante
    ptr = \sqrt{y}; //Erro: ptr é constante, não pode receber um novo endereço
    return 0:
з.
```
Linguagens de Programação – DEL-Poli/UFRJ Prof. Miguel Campista

20

#### **Oitavo Exemplo Usando Ponteiros em C++**

```
/*
 * Aula 8 - Exemplo 8* Autor: Miquel Campista
 \star /
#include <iostream>
using namespace std;
int main() \{int x = 5, y;
    /*
     * ptr é um ponteiro constante para um inteiro constante;
     * ptr sempre aponta para a mesma posição de memória; o
     * inteiro naquela posição não pode ser modificado
     \star /
    const int *const ptr = \epsilon x;
    cout \lt\lt *ptr \lt\lt endl;
    *ptr = 7: // Erro: *ptr é constante, não pode receber um novo valor
    ptr = &y; //Erro: ptr é constante, não pode receber um novo endereco
    return 0;
Y
```
### **Oitavo Exemplo Usando Ponteiros em C++**

#### **Ponteiro constante para dado constante**

```
\star /
#include <iostream>
using namespace std;
int main() {
    int x = 5, y;
    /*
     * ptr é um ponteiro constante para um inteiro constante;
     * ptr sempre aponta para a mesma posição de memória; o
     * inteiro naquela posição não pode ser modificado
     \star /
    const int *const ptr = \epsilon x;
    cout \lt\lt *ptr \lt\lt endl;
    *ptr = 7: // Erro: *ptr é constante, não pode receber um novo valor
    ptr = &y; //Erro: ptr é constante, não pode receber um novo endereco
    return 0;
Y
```
### **Oitavo Exemplo Usando Ponteiros em C++**

```
/*
         * Aula 8 - Exemplo 8* Autor: Miquel Campista
         \star/#include <iostream>
       using namespace std;
        int \text{min}(V)C:\Users\Miguel\Documents\UFRJ\...
                                                   \mid In function `int main()':
21C:\Users\Miquel\Documents\UFRJ\...
                                                   assignment of read-only location
22<sub>1</sub>C:\Users\Miquel\Documents\UFRJ\...
                                                   assignment of read-only variable `ptr'
                                                    [Build Error] [aula8-ex8.o] Error 1
          C:\Users\Miquel\Documents\UFRJ\...
             * inteiro naquela posição não pode ser modificado
             \star/const int *const ptr = \epsilon x;
            cout \lt\lt *ptr \lt\lt endl;
            *ptr = 7: // Erro: *ptr é constante, não pode receber um novo valor
            ptr = &y; //Erro: ptr é constante, não pode receber um novo endereco
            return 0:Y
```
### **Bubble Sort Usando Passagem por Referência**

- Implementando **bubbleSort** usando ponteiros
	- Precisa da função **swap** para acessar elementos do array
		- Elementos do array individual: escalares
			- Passagem por valor por padrão
		- Passagem por referência usando operador de endereço **&**

#### **Nono Exemplo Usando Ponteiros em C++**

```
/*
 * Aula 8 - Exemplo 9
 * Autor: Miquel Campista
 \star /
#include <iostream>
#include <iomanip>
using namespace std;
void bubbleSort (int *, const int);
void swap (int * const, int * const);
int \text{main}()const int arraySize = 10:
    int a [1 = \{2, 6, 4, 8, 10, 12, 89, 68, 45, 37\};cout << "Dados na sequencia original\n";
    for (int i = 0; i < \text{arraySize}; i++)
        cout << setw(4) << a [i];
    bubbleSort (a, arraySize);
    cout << "\n\nDados em ordem crescente\n":
    for (int i = 0; i < \text{arraySize}; i++)
        cout << setw(4) << a [i];
    \text{count} \ll \text{endl}:
    return 0:
```
-}

#### **Nono Exemplo Usando Ponteiros em C++**

```
void bubbleSort (int *array, const int size) {
    for (int pass = 0; pass < size - 1; pass++) {
          for (int j = 0; j < size - 1; j+1) {
                if (\text{array } [j] > \text{array } [j+1])swap (\texttt{sarray}[j], \texttt{sarray}[j+1]);3
    Þ
Y
void swap (int * const element1Ptr, int * const element2Ptr) {
    int hold = *element1Ptr;
     *element1Ptr = *element2Ptr;
    *element2Ptr = hold:Ŧ
```
#### **Nono Exemplo Usando Ponteiros em C++**

void bubbleSort (int \*array, const int size) { for (int pass = 0; pass < size - 1; pass++) { for  $(int i = 0; i < size - 1; i++)$ 

**shell>\$ g++ -Wall exemplo.cpp –o ex9 shell>\$ ./ex9 Dados na sequencia original 2 6 4 8 10 12 89 68 45 37 Dados em ordem crescente 2 4 6 8 10 12 37 45 68 89 shell>\$**

### **Bubble Sort Usando Passagem por Referência**

#### • **sizeof**

- Operador unário retorna o tamanho do operando em bytes
- Para arrays, **sizeof** retorna ( tamanho de 1 elemento ) \* ( número de elementos )
- Se **sizeof(int) = 4**, então

**int myArray[10]; cout << sizeof(myArray); // imprime 40**

- **sizeof** pode ser usado com:
	- Nomes de variáveis, nomes de tipos e valores constantes

```
/*
 * Aula 8 - Exemplo 10
 * Autor: Miquel Campista
 \star /
#include <iostream>
using namespace std;
size t getSize (double *);
int main() \{double array [20];
    cout << "O numero de bytes no array eh: "
         << sizeof(array) << endl;
    cout << "\n0 numero de bytes retornados de getSize eh: "
         << getSize(array) << endl;
    return 0;
Y
size t getSize (double *ptr) { return sizeof(ptr);}
```
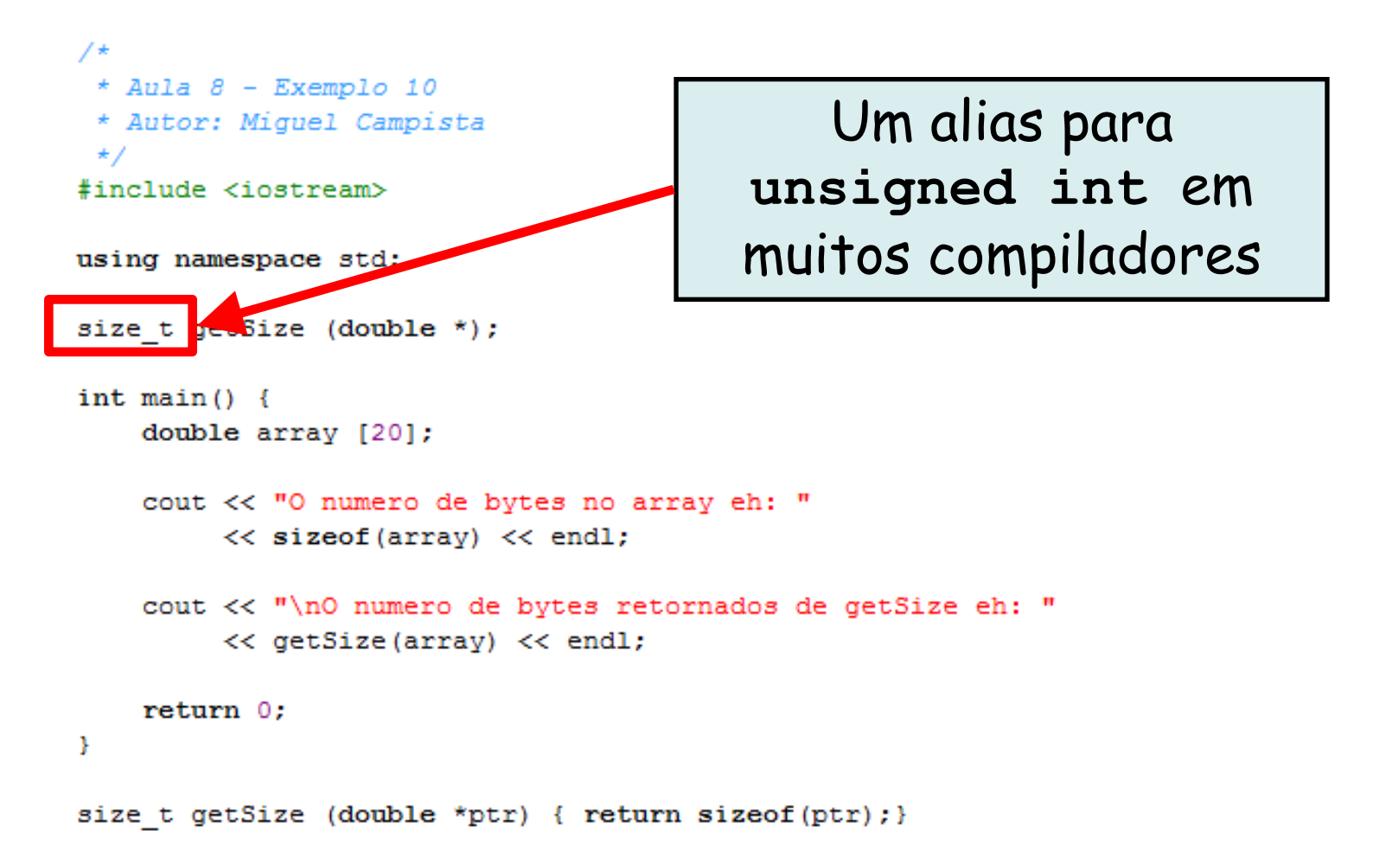

```
/*
 * Aula 8 - Exemplo 10
 * Autor: Miquel Campista
 \star /
#include <iostream>
```
**shell>\$ g++ -Wall exemplo.cpp –o ex10**

**shell>\$ ./ex10 O numero de bytes no array eh: 160**

**O numero de bytes retornados de getSize eh: 4 shell>\$**

```
cout << "\n0 numero de bytes retornados de getSize eh: "
         << getSize(array) << endl;
    return 0:
Y
size t getSize (double *ptr) { return sizeof(ptr); }
```
#### **Décimo Primeiro Exemplo Usando Ponteiros em C++**

```
/*
* Aula 8 - Exemplo 11
 * Autor: Miquel Campista
 \star /
#include <iostream>
using namespace std;
size t getSize (double *);
int main() \{char c:
    short s:
    int i:
    long 1;float f;
    double d:
    long double ld;
    int array [20];
    int *ptr = array;
```
#### **Décimo Primeiro Exemplo Usando Ponteiros em C++**

```
cout \ll "size of c = " \ll size of c
         \lt\lt "\tsizeof(char) = " \lt\lt sizeof(char)
         \lt\lt "\nsizeof s = " \lt\lt sizeof s
         \lt\lt "\tsizeof(short) = " \lt\lt sizeof(short)
         \lt\lt "\nsizeof i = " \lt\lt sizeof i
         \lt\lt "\tsizeof(int) = " \lt\lt sizeof(int)
         \lt\lt "\nsizeof 1 = " \lt\lt sizeof 1
         \lt\lt "\tsizeof(long) = " \lt\lt sizeof(long)
         \lt\lt "\nsizeof f = " \lt\lt sizeof f
         \lt\lt "\tsizeof(float) = " \lt\lt sizeof(float)
         << "\nsizeof d = " << sizeof d
         \lt\lt "\tsizeof(double) = " \lt\lt sizeof(double)
         \lt\lt "\nsizeof ld = " \lt\lt sizeof ld
         << "\nsizeof array = " << sizeof array
         \lt\lt "\nsizeof ptr = " \lt\lt sizeof ptr \lt\lt endl;
    return 0:
Ą.
size t getSize (double *ptr) { return size of (ptr); }
```
#### **Décimo Primeiro Exemplo Usando Ponteiros em C++**

cout  $\lt\lt$  "size of  $c = " \lt\lt$  size of c  $\lt\lt$  "\tsizeof(char) = "  $\lt\lt$  sizeof(char)  $\lt\lt$  "\nsizeof  $s = " \lt\lt size$  sizeof s  $\lt\lt$  "\tsizeof(short) = "  $\lt\lt$  sizeof(short)  $\lt\lt$  "\nsizeof i = "  $\lt\lt$  sizeof i  $\langle \langle$  "\tsizeof(int) = "  $\langle \langle$  sizeof(int)

C:\Users\Miguel\Documents\UFRJ\disciplinas\linguagens\projetos\aula8-ex11.exe

```
sizeof c = 1 sizeof (char) = 1
                                                                                                                                                                   î
size of s = 2 size of (short) = 2<br>size of i = 4 size of (short) = 4<br>size of 1 = 4 size of (long) = 4<br>size of f = 4 size of (float) = 4<br>size of d = 8 size of (double) = 8<br>size of d = 12 size of (double) = 8<br>size of sizeof array = 80
size of ptr = 4Pressione qualquer tecla para continuar. . . \blacksquare<< "\nsizeor ptr = " << sizeor ptr << enai;
```

```
return 0;
-3
size t getSize (double *ptr) { return size of (ptr); }
```
Linguagens de Programação – DEL-Poli/UFRJ Prof. Miguel Campista

l o le

- Aritmética com ponteiro
	- Incremento/decremento de ponteiro **(++** ou **--**)
	- Adição/subtração de inteiro para/de um ponteiro (**+** ou **+=** , **-** ou **-=**)
	- Ponteiros podem ser subtraídos entre si
	- Aritmética de ponteiro sem significado exceto se realizado sobre ponteiro para array

- Array de 5 elementos **int** em uma máquina usando inteiros de 4 bytes
	- **vPtr** aponta para o primeiro elemento **v[ 0 ]**, que está na posição 3000

**cout << vPtr; // Imprime 3000**

– **vPtr += 2**; atribui 3008 a **vPtr**

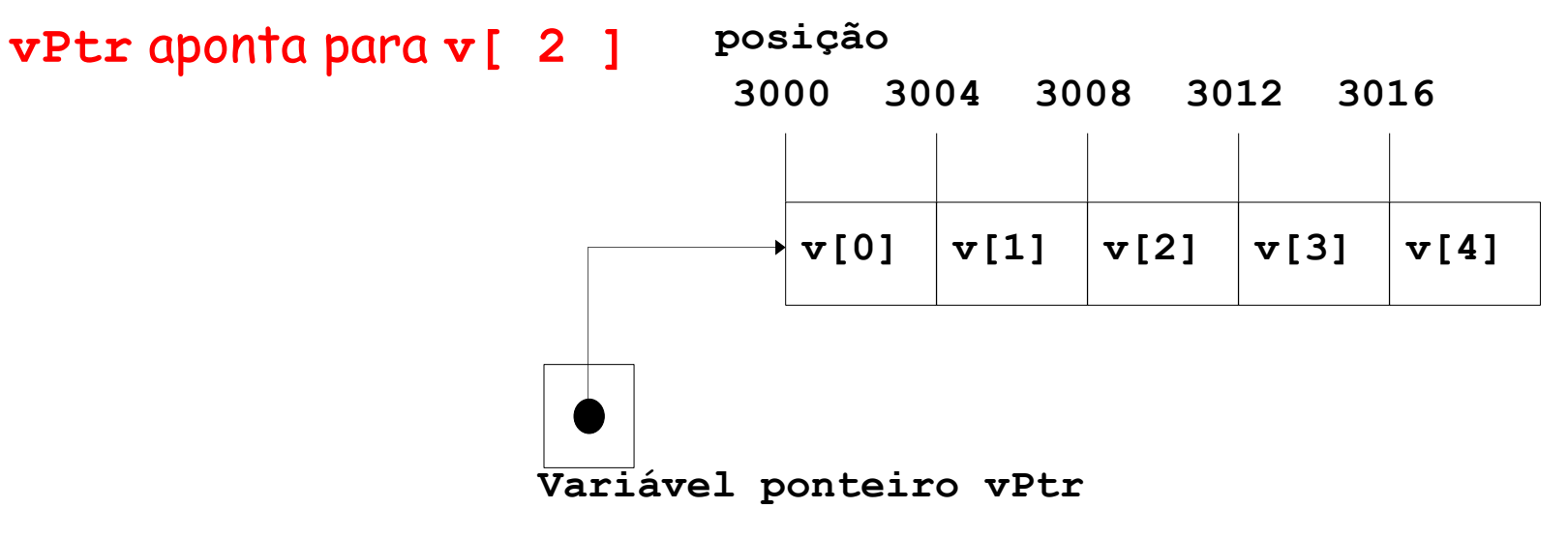

- Subtração de ponteiros
	- Retorna número de elementos entre dois endereços

```
vPtr2 = \&v[ 2 ]; vPtr = \&v[ 0 ];
cout << vPtr2 – vPtr; // Imprime 2
```
- Atribuição de ponteiro
	- Ponteiro pode ser atribuído para outro ponteiro se ambos forem do mesmo tipo
		- Se não forem, operador cast deve ser usado
	- Exceção: ponteiro para **void** (tipo **void \***)
		- Ponteiro genérico, representa qualquer tipo
		- Casting não é necessário para converter ponteiro para ponteiro **void**
		- **Ponteiros void** não podem ser acessados indiretamente

- Comparação de ponteiros
	- Uso de sinal de igualdade ou operadores relacionais
	- Comparações não fazem sentido exceto quando ponteiros apontam para algum membro do mesmo array
	- Comparações de endereços armazenados em ponteiros
	- Uso comum para determinar se um ponteiro é zero
		- O que significa que ele não aponta para nada

### **Relação entre Ponteiros e Arrays**

- Arrays e ponteiros são proximamente relacionados
	- Nome do array como ponteiro constante
	- Ponteiros podem fazer operações de arrays

### **Relação entre Ponteiros e Arrays**

- Acesso a elementos de array com ponteiros
	- Elemento **b[ n ]** pode ser acessado por **\*(bPtr + n)**
		- Chamada notação deslocada de ponteiro
	- Endereços
		- **&b[ 3 ]** o mesmo que **bPtr + 3**
	- Nome do array pode ser tratado como ponteiro
		- **b[ 3 ]** o mesmo que **\*( b + 3 )**
	- Ponteiros podem ser indexados
		- **bPtr[ 3 ]** o mesmo que **b[ 3 ]**

```
* Aula 8 - Exemplo 12
 * Autor: Miquel Campista
 \star/#include <iostream>
```
using namespace std;

```
int \text{main}()int b [] = \{10, 20, 30, 40\};int *bPtr = b; // faz bPtr apontar para b
    cout << "Array b impresso com: \n"
          << "Notacao de indexacao de arrav\n";
    for (int i = 0; i < 4; i+1)
          cout \langle \langle "b [" \langle \langle i \langle \langle "l = " \langle \langle b [ i l \langle \langle "\ranglen":
    cout << "\nArray b impresso com:\n"
          << "Notacao de array como ponteiro deslocado\n";
    for (int offset1 = 0: offset1 < 4: offset1++)
          cout \lt\lt "* (b + " \lt\lt offset1 \lt\lt ") = "
                << *(b + offset1) << "\n";
    cout << "\nArray b impresso com:\n"
          << "Notacao de ponteiro indexado\n";
    for (int j = 0; j < 4; j++)cout \lt\lt "bPtr [" \lt\lt i \lt\lt "] = " \lt\lt bPtr [i] \lt\lt "\n";
    cout << "\nArray b impresso com:\n"
          << "Notacao de ponteiro deslocado\n";
    for (int offset2 = 0; offset2 < 4; offset2++)
          cout \lt\lt "* (bPtr + " \lt\lt offset2 \lt\lt ") = "
                << *(bPtr + offset2) << "\n";
```

```
return 0:
```
ŀ

 $\mathbf{x}$ 

A

ij

\* Aula  $\beta$  - Exemplo 12

 $\pm$  *l*utove *Minual* Campiate l – El The C:\Users\Miquel\Documents\UFRJ\disciplinas\linguagens\projetos\aula8-ex12.exe Array b impresso com: Notacao de indexacao de array  $b [0] = 10$  $b$   $[1] = 20$  $b$   $\overline{21}$  = 30  $b$   $\overline{131}$  = 40 Array b impresso com: Notacao de array como ponteiro deslocado |\*(b + 0) = 10  $*(b + 1) = 20$ \*(b + 2) = 30<br>\*(b + 3) = 40 Array b impresso com: Notacao de ponteiro indexado |bPtr [0] = 10 bPtr [1] = 20  $bPtr$   $\overline{21} = 30$ |bPtr [3] = 40 Array b impresso com:<br>Notacao de ponteiro deslocado |\*(bPtr + 0) = 10  $*(bPtr + 1) = 20$ \* $(bPtr + 2) = 30$  $*(\overline{b}Ptr + \overline{3}) = 40$ <br>Pressione qualquer tecla para continuar...

```
cout << "\nArray b impresso com:\n"
     << "Notacao de ponteiro deslocado\n";
for (int offset2 = 0; offset2 < 4; offset2++)
     cout \lt\lt "* (bPtr + " \lt\lt offset2 \lt\lt ") = "
          << *(bPtr + offset2) << "\n";
```

```
return 0:
```
ŀ

#### **Décimo Terceiro Exemplo Usando Ponteiros em C++**

```
* Aula 8 - Exemplo 13
 * Autor: Miguel Campista
 \star /
#include <iostream>
using namespace std;
void copyl (char *, const char *);
void copy2 (char *, const char *);
int main() \{char string1 [10];
    char *string2 = "Hello";
    char string [10];
    char string 4[] = "Good Bye";
    copyl (string1, string2);
    cout \lt\lt "string1 = " \lt\lt string1 \lt\lt end1;
    copy2 (string3, string4);
    cout \lt\lt "string3 = " \lt\lt string3 \lt\lt end1;
    return 0:
-1
void copyl (char *s1, const char *s2) {
     for (int i = 0; (s1 [i] = s2 [i]) != '\0'; i++)
         ; // Corpo não faz nada
- 1
void copy2 (char *s1, const char *s2) {
     for (; (*s1 = *s2) != '\0'; s1++, s2++)
         ; // Corpo não faz nada
- }
```
#### **Décimo Terceiro Exemplo Usando Ponteiros em C++**

 $*$  Aula 8 - Exemplo 13 \* Autor: Miguel Campista  $\star$  / #include <iostream>

using namespace std;

#### **shell>\$ g++ exemplo.cpp –o ex13**

```
shell>$ ./ex13
string1 = Hello
string3 = Good Bye
shell>$
```

```
copyl (string1, string2);
    cout \lt\lt "string1 = " \lt\lt string1 \lt\lt end1;
    copy2 (string3, string4);
    cout \lt\lt "string3 = " \lt\lt string3 \lt\lt end1;
    return 0:
-3
void copyl (char *s1, const char *s2) {
     for (int i = 0; (s1 [i] = s2 [i]) != '\0'; i++)
         ; // Corpo não faz nada
-1
void copy2 (char *s1, const char *s2) {
     for (; (*s1 = *s2) != '\0'; s1++, s2++)
         ; // Corpo não faz nada
3
```
• Escreva um programa que recebe strings e as armazene em um vector

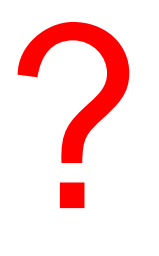

```
/*
 * Aula 8 - Exemplo 14
 * Autor: Miquel Campista
 \star /
#include <iostream>
#include <string>
#include "names.h"
int main () \{Names n:
    string fname:
    for (int i = 0; i < Names::names; i++) {
        cout << "Entre com o primeiro nome: ";
        qetline(cin, fname);
        n.insertNames(fname);
    Y.
    cout << "\n\nNumero de nomes inseridos eh: "
         << n.getNumberNames() << endl;
    n.getNames();
    return 0;-}
```
#include <iostream> #include <vector>

using namespace std;

class Names { public: static const int names =  $3$ :

> Names $()$  ; void insertNames (string); void getNames(); int getNumberNames();

private: vector <string> v;

37

#include "names.h"

```
Names::Names() {
    cout \lt\lt "Antes " \lt\lt v.size() \lt\lt endl;
    v.\nmathrm{resize}(\text{names}):
    cout << "Depois " << v.size() << endl;
Ą.
void Names::insertNames(string name) {
     static int id:
    v \cdot at (id) = name;cout << "Inserido: " << v.at(id) << endl;
     id++:Ą.
void Names::getNames() {
    for (int i = 0; i < v.size(); i++)
         cout \lt\lt "Nome " \lt\lt i \lt\lt ": " \lt\lt v \cdot at (i) \lt\lt endl;
x
int Names::getNumberNames() { return v.size(); }
```
# **Arrays de Ponteiros**

- Arrays podem conter ponteiros
	- Comumente usados para armazenar array de strings **char \*naipe [4] = {"Copas", "Ouros", "Paus", "Espadas" };**
	- Cada elemento de **naipe** aponta para um **char \*** (uma string)
	- Array não armazena strings, somente ponteiros para strings

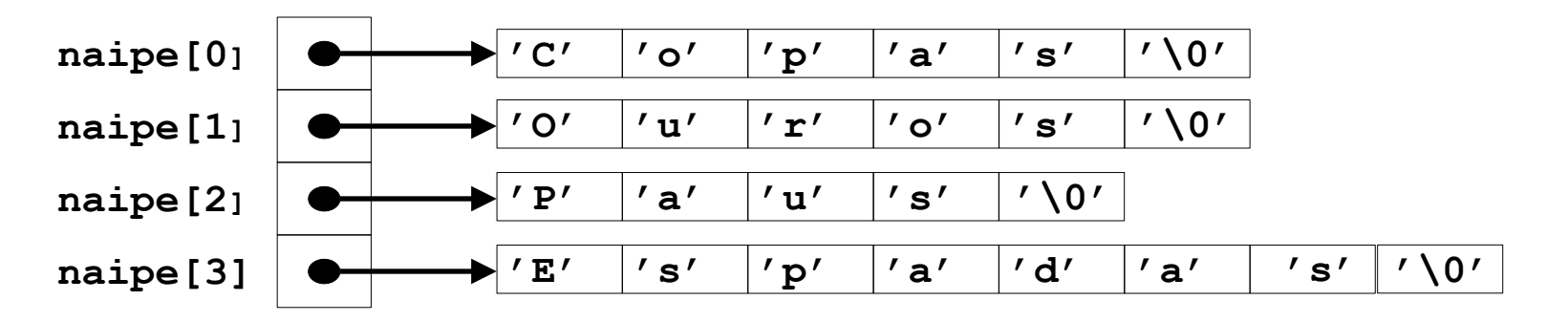

# **Arrays de Ponteiros**

- Arrays podem conter ponteiros
	- Comumente usados para armazenar array de strings **char \*naipe [4] = {"Copas", "Ouros", "Paus", "Espadas" };**

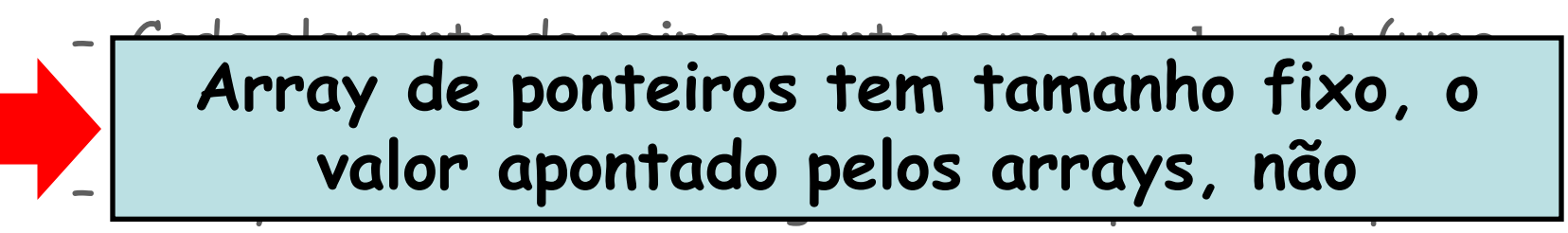

strings

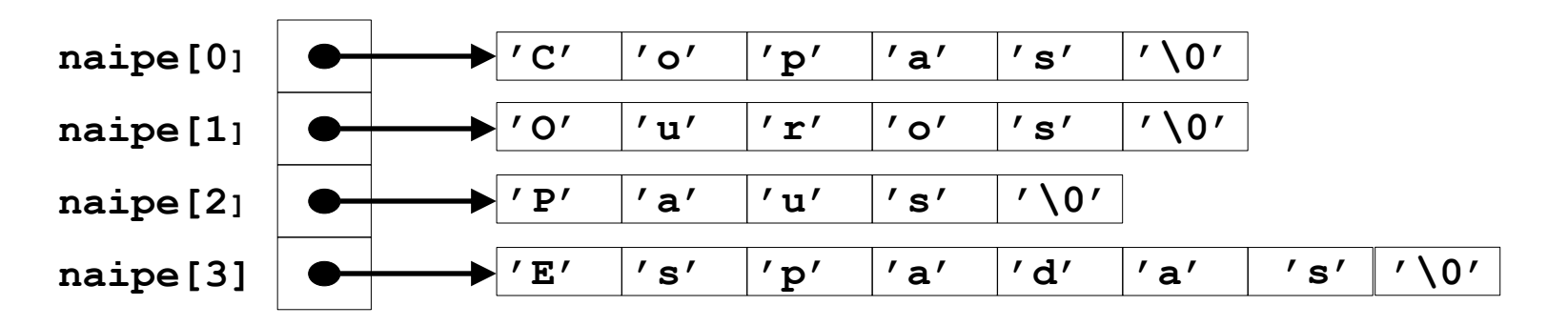

```
* Aula 8 - Exemplo 15
 * Autor: Miguel Campista
 \star /
#include <cstdlib>
\#include <ctime>
\#include <iostream>
#include <iomanip>
void embaralha(int [1[13]);
void aposta(const int [][13], const char \pi[], const char \pi[]);
using namespace std;
int \text{ main}() {
    const char *naipe [1] = \{T\text{Copas}^T, T\text{Ouros}^T, T\text{Paus}^T, T\text{Espadas}^T\};
    const char *face [] = ("As" "Dois" "Tres", "Quatro", "Cinco","Seis" "Sete" "Oito" "Nove" "Dez",
                             "Valete", "Dama", "Rei");
    int baralho [4][13] = \{\};
    \texttt{stand}(\texttt{time}(0)) ;
    embaralha(baralho);
    aposta (baralho, face, naipe);
    return 0:- }-
```

```
void embaralha(int b[] [13]) {
    int linha, coluna;
    for (int carta = 0; carta \le 52; carta++) {
         do \{linha = rand() \frac{1}{2} 4.
            coluna = rand() *13;
        \} while (b [linha] [coluna] != 0);
        b [linha] [coluna] = carta;
    \rightarrowY
void aposta(const int b [][13], const char * f [], const char * n []) {
     for (int carta = 1; carta \le 52; carta++) {
          for (int 1 = 0; 1 \le 3; 1++) {
              for (int c = 0; c \le -12; c++) {
                   if (b [1][c] == carta) {
                         cout \lt\lt setw(5) \lt\lt right \lt\lt f [c]
                               << " de " << setw(8) << left
                               \ll n [1] \ll (carta 2 == 0 ? '\n' : '\t');
                   λ.
              \}-)
     Þ
₹
```
**void** embaralha $(int b[] [13])$  {

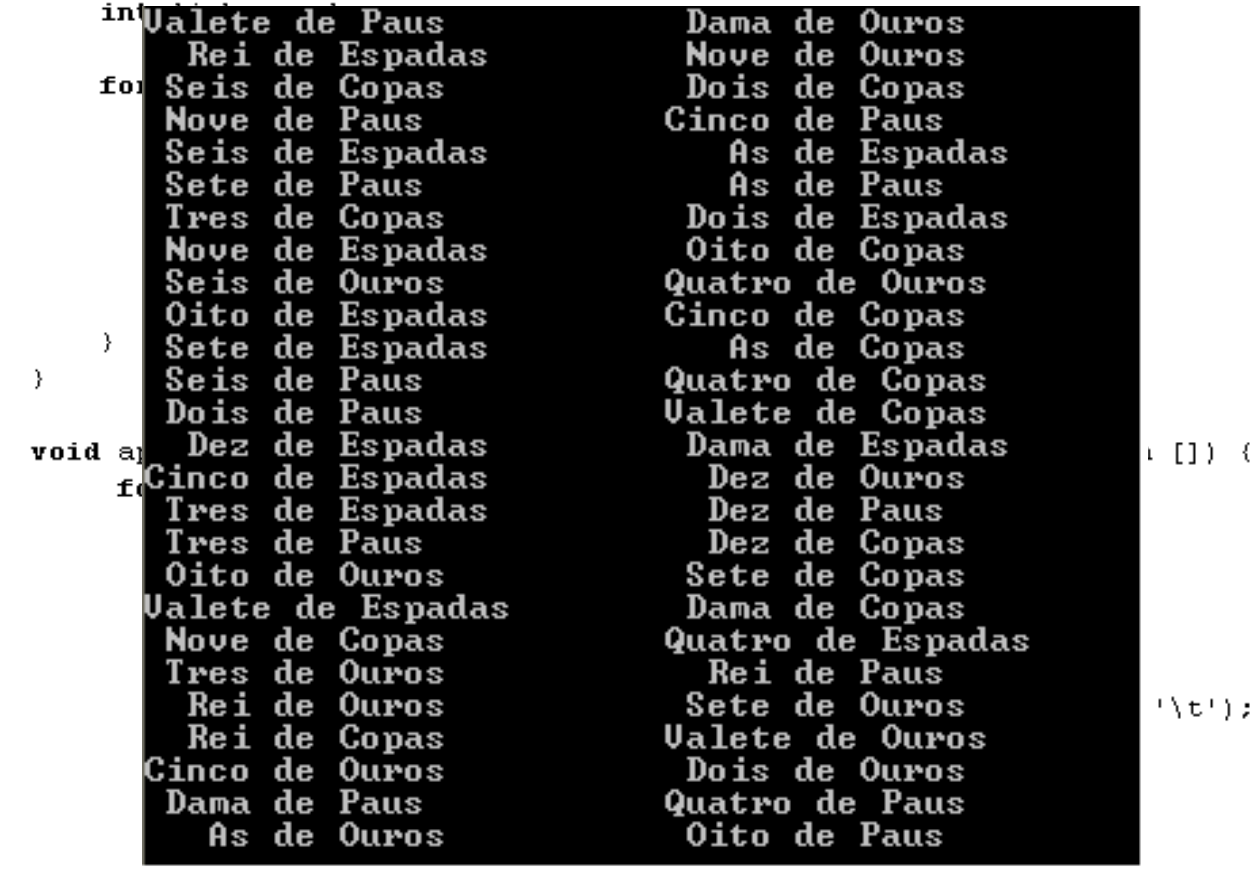

Linguagens de Programação – DEL-Poli/UFRJ Prof. Miguel Campista

-)

# **Ponteiros para Funções**

- Ponteiros para funções
	- Contêm endereço da função
	- Parecido com o motivo pelo qual o nome do array é o endereço do primeiro elemento
	- Nome da função inicia endereço de código que define a função
- Ponteiros para funções podem ser
	- Passados para funções
	- Retornados das funções
	- Armazenados em arrays
	- Atribuídos a outros ponteiros para funções

# **Ponteiros para Funções**

- Funções que chamam funções através de ponteiros
	- Assumir parâmetro:
		- **bool ( \*compare ) ( int, int )**
	- Executar a função com os dois inteiros
		- **( \*compare ) ( int1, int2 )**
			- Referência indireta a um ponteiro para função executar

**OU**

- **compare( int1, int2 )**
	- Poderia ser confuso
		- » Usuário pode pensar em comparar nome atual da função no programa e não usar o ponteiro

```
/*
 * Aula 8 - Exemplo 16
 * Autor: Miguel Campista
 \star/\frac{1}{2}#include <iostream>
#include <iomanip>
void swap(int * const, int * const);
bool ascending (int, int);
hool descending(int, int);
using namespace std;
int \, \text{main}() {
    const int arraySize = 10;
    int order, counter;
    int a [arraySize] = (2, 6, 4, 8, 10, 12, 89, 68, 45, 37);
    cout << "Entre com 1 para ordenar em ordem ascendente, \n\cdot"
          << "Entre 2 para ordenar em ordem descendente: ";
    \text{cin} \gg \text{order};
    cout \langle \langle "\nDados na ordem original\n";
    // Array original
    for ( counter = 0; counter < arraySize; counter++ )
          cout \lt\lt setw(4) \lt\lt a[ counter ];
    if (order == 1) {
          bubble(a, arraySize, ascending);
          cout \langle \langle \rangle "\nDados em ordem ascendente\n":
    \} else {
          bubble(a, arraySize, descending);
          cout \langle \langle \rangle "\nDados em ordem descendente\n";
    λ.
    // Array ordenado
    for (counter = 0; counter < arxSize; counter++ )
          cout \lt\lt setw(4) \lt\lt a [counter];
          cout \ll endl;
    return 0:
}.
```

```
void bubble( int work[], const int size, bool (*compare)( int, int ) ) {
     for (int pass = 1; pass < size; pass++ ) {
         for ( int count = 0; count < size - 1; count++ ) {
             if ((*compare) (work [count], work [count + 1]))swap(&work[count], &work[count + 1] );
         \}\mathcal{E}\mathcal{E}void swap( int * const element1Ptr, int * const element2Ptr ) {
     int hold = *element1Ptr:
     *element1Ptr = *element2Ptr;*element2Ptr = hold;
3
bool ascending( int a, int b) {
     return b < a; // swap se b for menor que a
\}bool descending( int a, int b) {
     return b > a; // swap se b for maior que a
\mathcal{Y}
```
**void** bubble( int work[1, const int size, bool (\*compare)( int, int ) ) { **shell>\$ g++ -Wall exemplo.cpp –o ex16 shell>\$ ./ex16 Entre com 1 para ordenar em ordem ascendente, Entre com 2 para ordenar em ordem descendente: 1 Dados na ordem original 2 6 4 8 10 12 89 68 45 37 Dados na ordem ascendente 2 4 6 8 10 12 37 45 68 89 shell>\$**

```
bool descending( int a, int b) {
     return b > a; // swap se b for maior que a
\mathcal{Y}
```
# **Ponteiros para Funções**

- Arrays de ponteiros para funções
	- Sistemas orientados a menu
	- Ponteiro para cada função armazenada em array de ponteiros para funções
		- Todas as funções devem ter o mesmo tipo de retorno e os mesmos tipos de parâmetros
	- Escolha no menu  $\rightarrow$  índice do array de ponteiros para funções
```
/ *
 * Aula 8 - Exemplo 17
 * Autor: Miguel Campista
 */
#include <iostream>
void function1(int);
void function2(int);
void function3 (int);
using namespace std;
int main() \left\{void (*f[3]) (int) = {function1, function2, function3};
    int choice:
    cout \lt\lt "Entre um numero entre 0 e 2, 3 para terminar: ".
    \sin \gg choice:
    while ( choice >= 0 && choice < 3 ) {
          // chama função na posição escolhida do array f
          // e passa a escolha como argumento
          (*f[choice]) (choice);
          cout << "Entre um numero entre 0 \in 2, 3 para terminar: ".
          \sin \gg choice;
    \}cout << "Execucao do program completa." << endl;
    return 0:\mathcal{Y}
```
### **Décimo Sétimo Exemplo Usando Ponteiros em C++**

```
void function1(int a) {
      cout << "Voce digitou " << a
            \ll " entab function1 foi chamada\n\n".
- }-
void function2 (int b) {
      cout \ll "Voce digitou " \ll b
            \langle\langle\, \rangle\," entao function2 foi chamada\n\n";
\mathcal{Y}void function3 (int c) {
      cout << "Voce digitou " << c
            \lt\lt " entao function3 foi chamada\n\n".
- }-
```
## **Décimo Sétimo Exemplo Usando Ponteiros em C++**

**shell>\$ g++ -Wall exemplo.cpp –o ex17 shell>\$ ./ex17 Entre um numero entre 0 e 2, 3 para terminar: 0 Voce digitou 0 entao function1 foi chamada**

**Entre um numero entre 0 e 2, 3 para terminar: 1 Voce digitou 0 entao function2 foi chamada**

**Entre um numero entre 0 e 2, 3 para terminar: 2 Voce digitou 0 entao function3 foi chamada**

**Entre um numero entre 0 e 2, 3 para terminar: 0 Execucao do programa completa shell>\$**

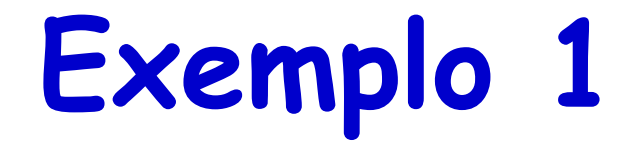

• Escreva um programa que calcule o valor mínimo e máximo de um vetor. Para isso, utilize a classe vector e utilize ponteiro para funções.

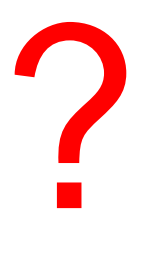

#### **Exemplo 1**

```
/*
 * Aula 8 - Exemplo 23
 * Autor: Miquel Campista
 \star /
#include <iostream>
#include <vector>
using namespace std;
void processData(int &, vector <int> &, int (*)(vector <int> &));
int maximum (vector \langleint> &);
int minimum (vector \langleint> \xi);
int main() \{const int arraySize = 10;
    vector \langleint> \nu(10);
    int resultado;
    int array [] = \{3, 7, 23, 9, 10, 45, 65, 21, 18, 32\};for (int i = 0; i < \text{arraySize}; i++)
        v[i] = array[i];processData(resultado, v, maximum);
    cout << "0 valor maximo do vetor eh: " << resultado << endl;
    processData(resultado, v, minimum);
    cout << "O valor minimo do vetor eh: " << resultado << endl:
    return 0:
Y.
```
#### **Exemplo 1**

```
void processData(int &r, vector <int> &vec, int (*op)(vector <int> &)) {
     r = (*op)(vec);Υ.
int maximum (vector <int> &a) {
    int max = 0;
    int i:
    for (i = 0; i < a.size(); i++) {
        if (a[i] > max)max = a[i];Υ.
    return max;
Υ.
int minimum (vector <int> &a) {
    int min = 100;
    int i:
    for (i = 0; i < a.size(); i++) {
        if (a[i] < min)min = a[i];\mathcal{Y}return min:
3
```
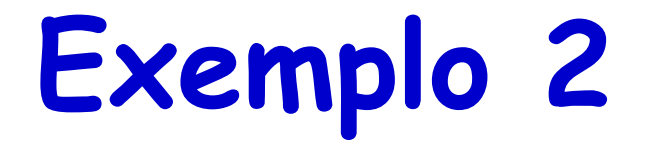

• Modifique o programa do Exemplo 1 para utilizar vetor de ponteiros. É possível?

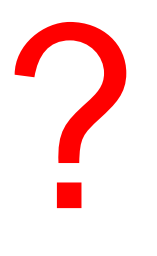

#### **Exemplo 2**

```
/*
* Aula 8 - Exemplo 24
* Autor: Miquel Campista
 \star /
#include <iostream>
#include <vector>
using namespace std;
void maximum (int \epsilon, vector <int> \epsilon);
void minimum (int \xi, vector \langleint> \xi);
int main() {
    void (*f[2]) (int &, vector \langleint > &) = {maximum, minimum};
    const int arraySize = 10;
    vector \leq int v(10):
    int resultado:
    int array [] = {3, 7, 23, 9, 10, 45, 65, 21, 18, 32};
    for (int i = 0; i < arraySize; i++)
        v[i] = array[i];(*f[0]) (resultado, v);
    cout << "O valor maximo do vetor eh: " << resultado << endl:
    (*f[1]) (resultado, v);
    cout << "O valor minimo do vetor eh: " << resultado << endl:
    return 0:
¥
```
#### **Exemplo 2**

```
void maximum (int &r, vector <int> &a) {
    int max = 0;
   int i:
    for (i = 0; i < a.size(); i++) {
        if (a[i] > max)max = a[i];Ŧ.
    r = maxY
void minimum (int &r, vector <int> &a) {
    int min = 100;
    int i;
    for (i = 0; i < a.size(); i++) {
        if (a[i] < min)min = a[i];Ŧ.
   r = minŦ.
```
- Constante caractere
	- Valor inteiro representado como caractere e aspas simples
	- **'z'** é o valor inteiro de **z** • **122** em ASCII

- String
	- Série de caracteres tratados como uma única unidade
	- Pode incluir letras, dígitos, caracteres especiais (+, -, …)
	- String literal (string constante)
		- Entre aspas duplas. Ex.: "Eu gosto de C++"
	- Array de caracteres, termina com caractere nulo **'\0'**
	- String é um ponteiro constante
		- Ponteiro para primeiro caractere da string
			- Como os arrays

- Atribuição de string
	- Array de caractere
		- **char cor[] = "azul";**
			- Cria 5 elementos **char** no array **cor**
				- » Último elemento é **'\0'**
	- Variável do tipo **char \***
		- **char \*corPtr = "azul";**
			- Cria ponteiro **corPtr** para letra **a** na string **"azul"**
				- » **"azul"** em algum lugar na memória
	- Alternativa para array de caractere
		- **char**  $\text{cor}[] = \{ 'a', 'z', 'u', 'l', 'l' \}$

- Leitura de strings
	- Atribui entrada para array de caracteres **word[20]**
		- **cin >> word**
	- Lê caracteres até espaço em branco ou EOF
		- String poderia exceder o tamanho do array – **cin >> setw( 20 ) >> word;**
		- Lê 19 caracteres (espaço reservado para **'\0'**)

- **cin.getline**
	- Lê linha de texto
	- **cin.getline(array, size, delimiter);**
	- Copia entrada em array específico até ou
		- Tamanho menos um é alcançado
		- **delimiter** caractere é inserido
	- Ex.:

```
char sentence[ 80 ];
cin.getline(sentence, 80, '\n');
```
- Biblioteca de manipulação de strings **<cstring>** prove funções para
	- Manipula dados do tipo string
	- Compara strings
	- Busca strings por caracteres e outras strings
	- Divide pedaços de strings
		- Separa strings em pedaços lógicos

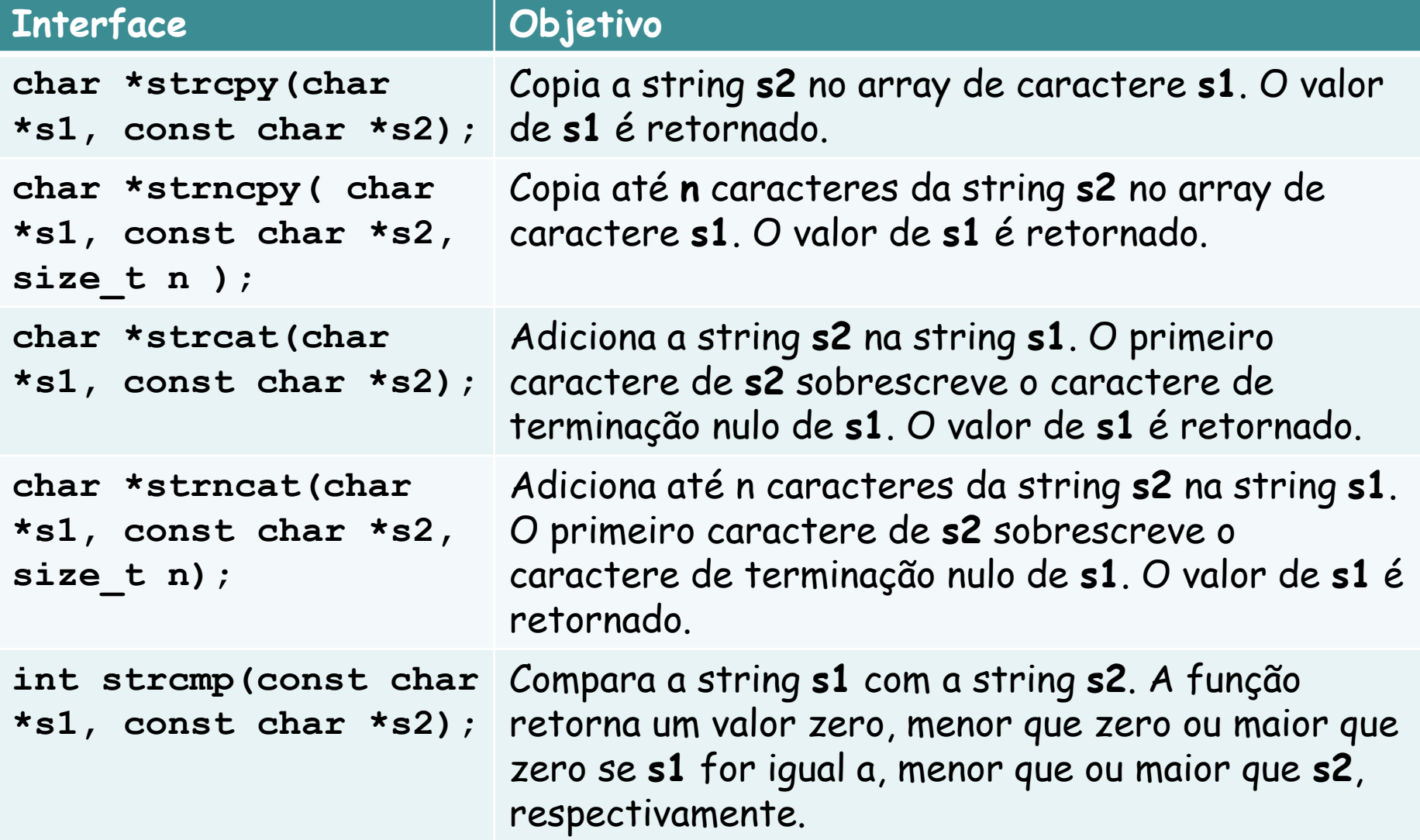

#### **Interface Objetivo**

**int strncmp( const char \*s1, const char \*s2, size\_t n );** 

**char \*strtok( char \*s1, const char \*s2 );** 

Compara até n caracteres a string **s1** com a string **s2**. A função retorna zero, menor que zero ou maior que zero se **s1** for igual a, maior que ou menor que **s2**, respectivamente.

A sequência de chamadas a strtok quebra a string **s1** em pedaços (pedaços lógicos como palavras em uma linha de texto) delimitados por caracteres contidos na string **s2**. A primeira chamada contém **s1** como primeiro argumento. Já as chamadas posteriores para continuar separando a mesma string contêm **NULL** como o primeiro argumento. Um ponteiro para o primeiro pedaço é retornado a cada chamada. Se não houver mais nenhum pedaço quando a palavra for chamada, **NULL** é retornado.

Linguagens de Programação – DEL-Poli/UFRJ Prof. Miguel Campista nulo é retornado. **char \*strlen(const char \*s);** Determina o comprimento da string s. O número de caracteres precedendo o caractere de terminação

- Cópia de strings
	- **char \*strcpy( char \*s1, const char \*s2 )**
		- Copia o segundo argumento no primeiro argumento
			- Primeiro argumento deve ser grande o suficiente para armazenar a string e terminar no caractere nulo
	- **char \*strncpy( char \*s1, const char \*s2, size\_t n )**
		- Especifica o número de caracteres a serem copiados da string no array
		- Não necessariamente copia o caractere de terminação nulo

### **Décimo Oitavo Exemplo Usando Ponteiros em C++**

```
* Aula 8 - Exemplo 18
 * Autor: Miquel Campista
 \star / \cdot#include <iostream>
#include <cstring>
using namespace std;
int main() (char x[] = "Felix aniversario para voce";
    char y[25];
    char z[15];
    strcpy(y, x); // copia conteúdo de x em y
    cout \lt\lt "A string no array x eh: " \lt\lt x\langle x, y \rangle at string no array y eh: " \langle x, y \rangle \langle x, y \rangle// copia primeiros 14 caracteres de x em z
    strncpy(z, x, 14): // não copia caractere nulo
    z[ 14 ] = '0'; // adiciona '\0' em z
    cout \lt\lt "A string no array z eh: " \lt\lt z \lt\lt endl;
    return 0:λ.
```
### **Décimo Oitavo Exemplo Usando Ponteiros em C++**

 $*$  Aula 8 - Exemplo 18 \* Autor: Miguel Campista \*/ #include <iostream> #include <cstring>

using namespace std;

**shell>\$ g++ -Wall exemplo.cpp –o ex18**

**shell>\$ ./ex18**

**A string no array x eh: Feliz aniversario para voce**

**A string no array y eh: Feliz aniversario para voce**

**A string no array z eh: Feliz aniversa shell>\$**

```
strncpy(z, x, 14): // não copia caractere nulo
z[ 14 ] = \sqrt{0}: // adiciona '\0' em z
cout \lt\lt "A string no array z eh: " \lt\lt z \lt\lt endl;
return 0:
```
Linguagens de Programação – DEL-Poli/UFRJ Prof. Miguel Campista

Y

- Concatenação de strings
	- **char \*strcat( char \*s1, const char \*s2 )**
		- Adiciona segundo argumento no primeiro argumento
		- Primeiro caractere de segundo argumento substitui o caractere de terminação nulo do primeiro argumento
		- Assegura que primeiro argumento é grande o suficiente par armazenar o resultado da concatenação mais caractere nulo
	- **char \*strncat( char \*s1, const char \*s2, size\_t n )**
		- Adiciona número específico de caracteres do segundo argumento no primeiro argumento
		- Adiciona caractere de terminação nulo ao resultado

#### **Décimo Nono Exemplo Usando Ponteiros em C++** $/$ \*

 $*$  Aula 8 - Exemplo 19 \* Autor: Miquel Campista

Y

```
\star /
#include <iostream>
#include <cstring>
using namespace std;
int main() \{char s1 [ 20 ] = "Feliz ";
     char s2[] = "Ano Novo ";char 3[40] = 1.1cout << "s1 = " << s1 << "\ns2 = " << s2;
     strcat(s1, s2); // concatena s2 e s1cout \langle \ \ \n^{\n^{\n}} \rangle sout \langle s \ \rangle = \ /n \langle s \ \rangle = \langle s \ \rangle<< "\ns2 = " << s2;
     // concatena primeiros 6 caracteres de s1 com s3
     strncat ( s3, s1, 6 ); // coloca '\0' depois do último caractere
     cout \langle \langle \rangle "\n\nDepois de strncat(s3, s1, 6):\ns1 = " \langle s1
            << "\ns3 = " << s3;
     strcat(s3, s1); // concatena s1 e s3cout \langle \langle \eta \rangle = " \langle \eta \rangle = " \langle \eta \rangle = " \langle \eta \rangle = " \langle \eta \rangle = " \langle \eta \rangle = " \langle \eta \rangle = "
            << "\ns3 = " << s3 << end1;
     return 0;
```
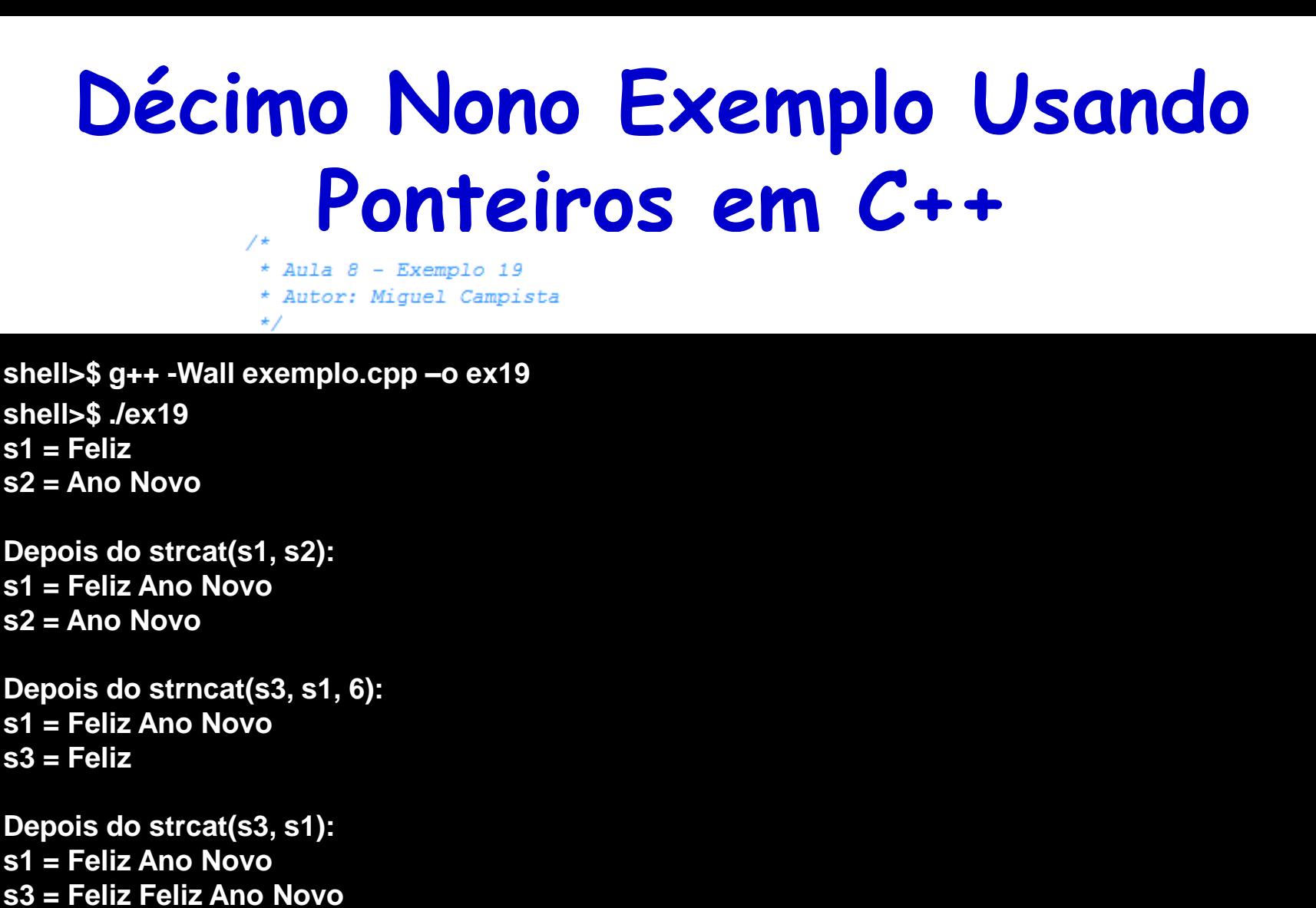

**shell>\$**

ŀ

```
strcat(33, 31); // concatena si e s3
cout \langle \ \nabla \cdot \rangle = " \langle \ \nabla \cdot \rangle = " \langle \ \nabla \cdot \rangle = " \langle \ \nabla \cdot \rangle = " \langle \ \nabla \cdot \rangle s1
          << "\ns3 = " << s3 << end1;
return 0:
```
- Comparação de strings
	- Caracteres representados como códigos numéricos
		- Strings comparadas usando códigos numéricos
	- Códigos de caractere / conjuntos de caractere
		- ASCII
			- "American Standard Code for Information Interchage"
		- EBCDIC
			- "Extended Binary Coded Decimal Interchange Code"

- Comparação de strings
	- **int strcmp(const char \*s1, const char \*s2)**
		- Compara caractere por caractere
		- Retorna
			- Zero se strings forem iguais
			- Valor negativo se primeira string for menor que a segunda
			- Valor positivo se primeira string for maior que a segunda
	- **int strncmp(const char \*s1,**

**const char \*s2, size\_t n)**

- Compara até o número especificado de caracteres
- Para de comparar se alcança um caractere nulo em um dos argumentos

#### **Vigésimo Exemplo Usando Ponteiros em C++**

```
7\star* Aula 8 - Exemplo 20
 * Autor: Miquel Campista
 \star /
#include <iostream>
#include <iomanip>
#include <cstring>
using namespace std;
int main() \{char *s1 = "Feliz Ano Novo":
    char *s2 = "Feliz Ano Novo":
    char *s3 = "Boas Festas":
    cout << "s1 = " << s1 << "\\ns2 = " << s2\lt\lt "\ns3 = " \lt\lt s3 \lt\lt "\n\nstrcmp(s1, s2) = "
          << setw(2) << strcmp(31, 32)
          \lt\lt "\nstrcmp(s1, s3) = " \lt\lt setw( 2)
          << strcmp( s1, s3) << "\nstrcmp(s3, s1) = "
          << setw(2) << strcmp(s3, s1);
    cout \langle \langle \nabla \cdot \rangle = " \langle \cdot \rangle sout \langle \cdot \rangle = " \langle \cdot \rangle setw(2)
          \lt strncmp( s1, s3, 6) \lt "\nstrncmp(s1, s3, 7) = "
          << setw(2) << strncmp(31, 33, 7)
          << "\nstrncmp(s3, s1, 7) = "
          << setw(2) << strncmp( s3, s1, 7) << endl;
```

```
return 0;
```
Linguagens de Programação – DEL-Poli/UFRJ Prof. Miguel Campista

Ą.

#### **Vigésimo Exemplo Usando Ponteiros em C++**  $/$ \*

- $*$  Aula  $8$  Exemplo 20
- \* Autor: Miquel Campista

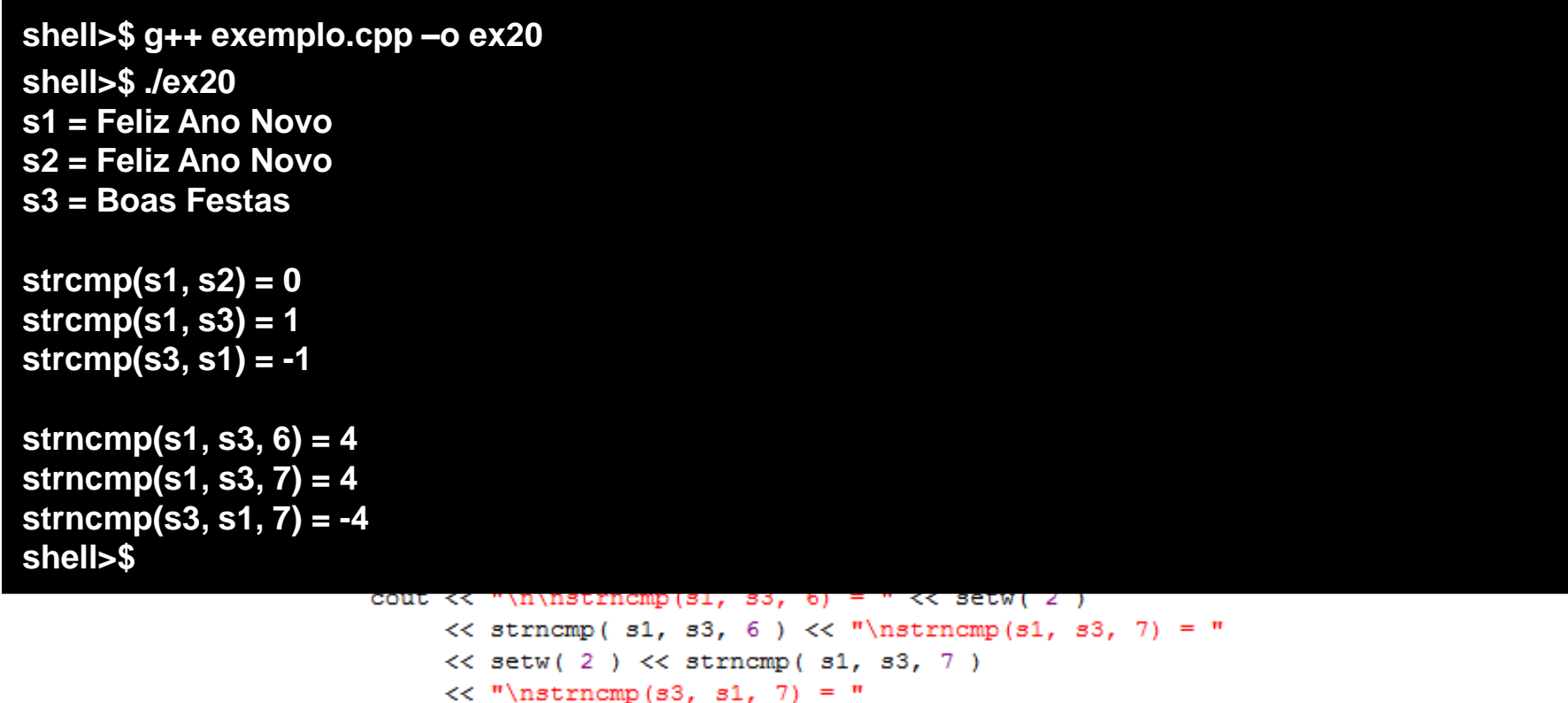

 $<<$  setw(2)  $<<$  strncmp( s3, s1, 7)  $<<$  endl;

#### return 0;

Linguagens de Programação – DEL-Poli/UFRJ Prof. Miguel Campista

Ą.

- Divisão em pedaços
	- Quebra de strings em pedaços, separados através da delimitação dos caracteres
	- Divisão em unidade lógicas, como palavras (separação por espaços em branco)
	- **"Essa eh a minha string"** tem 5 palavras que podem ser divididas (separadas por espaço)
	- **char \*strtok( char \*s1, const char \*s2 )**
		- Múltiplas chamadas necessárias
			- Primeira chamada contém dois argumentos, string para ser partida em pedaços e string contendo caracteres delimitadores
				- » Encontrar próximo ao delimitador next e substituir com caractere NULL
			- Subsequentes chamadas continuam separando
				- » Chamada com o primeiro argumento NULL

#### **Vigésimo Primeiro Exemplo Usando Ponteiros em C++**

```
/*
* Aula 8 - Exemplo 21
* Autor: Miquel Campista
 \star /
#include <iostream>
#include <iomanip>
#include <cstring>
using namespace std;
int main() \{char sentence [ ] = "Essa eh uma sentenca com 7 partes";
    char *tokenPtr:
    cout << "A string para ser dividida eh: \n" << sentence
         << "\n\nAs partes sao:\n\n";
    // Comecar separação da sentença
    tokenPtr = strtok( sentence, " " );
    while ( tokenPtr != NULL ) {
          cout << tokenPtr << '\n':
          tokenPtr = strtok( NULL, " " ); // peque o próximo pedaco
    ¥
    cout \lt\lt "\nDepois strtok, sentenca = " \lt\lt sentence \lt\lt endl;
    return 0:
v
```
#### **Vigésimo Primeiro Exemplo Usando Ponteiros em C++**

\* Aula  $8$  - Exemplo 21

**shell>\$ g++ -Wall exemplo.cpp –o ex21 shell>\$ ./ex21 A string para ser dividida eh: Essa eh uma sentenca com 7 partes**

**As partes são:**

**Essa eh uma sentenca com 7 partes**

**Depois strtok, sentenca = Essa shell>\$**

cout  $\lt\lt$  "\nDepois strtok, sentenca = "  $\lt\lt$  sentence  $\lt\lt$  endi;

return 0:

- Determinação do comprimento das strings
	- **size\_t strlen(const char \*s)**
		- Retorna o número de caracteres na string
			- Caractere de terminação nulo não está incluído no comprimento

#### **Vigésimo Segundo Exemplo Usando Ponteiros em C++**

```
/*
 * Aula 8 - Exemplo 22
 * Autor: Miquel Campista
 \star /
#include <iostream>
#include <iomanip>
#include <cstring>
using namespace std;
int main() \{char *string1 = "abcdefghijklmnopgrstuvwxyz";
    char *string2 = "quatro";char *string3 = "Rio de Janeiro";
    cout << "O comprimento de \"" << string1
         << "\" eh " << strlen( string1)
         << "\n0 comprimento de \"" << string2
         << "\" eh " << strlen( string2)
         << "\n0 comprimento de \"" << string3
         << "\" eh " << strlen( string3 ) << endl;
    return 0:
ł
```
#### **Vigésimo Segundo Exemplo Usando Ponteiros em C++**

```
* Aula 8 - Exemplo 22
 * Autor: Miquel Campista
 \star/#include <iostream>
#include <iomanip>
#include <cstring>
```
**shell>\$ g++ -Wall exemplo.cpp –o ex22 shell>\$ ./ex22 O comprimento de "abcdefghijklmnopqrstuvwxyz" eh 26 O comprimento de "quatro" eh 6 O comprimento de "Rio de Janeiro" eh 14 shell>\$**

```
cout << "O comprimento de \"" << stringl
     << "\" eh " << strlen( string1)
     << "\n0 comprimento de \"" << string2
     << "\" eh " << strlen( string2)
     << "\n0 comprimento de \"" << string3
     << "\" eh " << strlen( string3 ) << endl;
return 0:
```
Linguagens de Programação – DEL-Poli/UFRJ Prof. Miguel Campista

ł

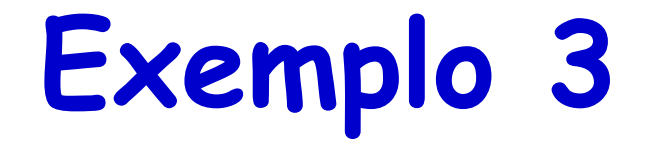

• Escreva um programa que receba um cadastro <nome, idade> e escreva em um arquivo. O programa deve ainda ser capaz de exibir todos os cadastros do arquivo e de excluir o arquivo.

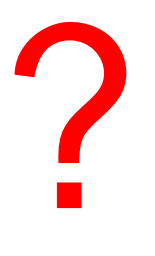

#### **Exemplo 3**

```
/*
 * Aula 8 - Exemplo 25
* Arquivo Cap8Ex25.h
 * Autor: Miquel Campista
 \star/#ifndef CAP8EX25 H
#define CAP8EX25 H
#include <iostream>
#include <cstdio>
#include <fstream>
#include <string>
#include <iomanip>
#include <cstdlib>
using namespace std;
class Cadastro {
      public:
             Cadastro (string);
             ~\simCadastro ();
             void writeLinesToFile (string, string);
             void readLinesFromFile();
             void clearFile();
      private:
             string fileName;
             fstream filestr;
             void checkIsFileOpen ();
\rightarrow
```
#endif /\*CAP8EX25 H \*/

#### **Exemplo 3**

```
/*
 * Aula 8 - Exemplo 25
 * Arquivo Cap8Ex25.cpp
 * Autor: Miquel Campista
 \star/#include "Cap8Ex25.h"
Cadastro:: Cadastro (string file) {
      fileName = file + ",txt";cout \lt\lt "File: " \lt\lt fileName \lt\lt "\n\n" \lt\lt endl;
\mathcal{V}Cadastro::~Cadastro () {
      cout << "Fechando o arquivo..." << endl;
\mathcal{V}void Cadastro::checkIsFileOpen () {
      if (!filestr.is open ()) { }cout << "Problemas ao abrir o arquivo...\nSaindo" << endl;
              exit (1);Y.
Ą.
void Cadastro::writeLinesToFile(string name, string age) {
      // Abrindo arquivo para escrita
      filestr.open (fileName.c str(), fstream::in | fstream::out | fstream::app)|;
      checkIsFileOpen ();
      // Escrevendo no arquivo uma linha
      filestr << left << setw(25) << name << setw(3) << age << endl;
      filestr.close ():
Y.
```
## **Exemplo 3**

```
void Cadastro::readLinesFromFile() {
      string line;
      filestr.open (fileName.c str(), fstream::in | fstream::out | fstream::app);
      checkIsFileOpen ();
      while (! \text{filestr.eof } () ) {
             getline (filestr, line);
             cout << line << endl;
      Þ
      filestr.close ();
3
void Cadastro::clearFile() {
      if (!remove (fileName.c str()))
             cout << "Arquivo removido..." << endl;
      else
             cout << "Não foi possível remover o arquivo..." << endl;
ł
```
Linguagens de Programação – DEL-Poli/UFRJ Prof. Miguel Campista

## **Exemplo 3**

```
/*
 * Aula 8 - Exemplo 25
 * Arquivo principal
 * Autor: Miquel Campista
 \star /
#include "Cap8Ex25.h"
int main() \{string file, op;
    cout << "Entre com o nome do arquivo: ";
    qetline(cin, file);
    Cadastro cad (file);
    while (1) {
          cout << "Entre com a operação desejada: ";
          getline (cin, op);
          cout << "Operação selecionada: " << op << endl;
          if (!op.compare ("inserir")) {
                 string name, age;
                 cout \lt\lt "Entre com o nome: ";
                 getline (cin, name);
                 cout \lt\lt "Entre com a idade: ";
                 getline (cin, age);
                 cout << "Cadastro a ser inserido:\n"
                      << left << setw(25) << name << setw(3) << age << endl;
```
cad.writeLinesToFile (name, age);

## **Exemplo 3**

```
} else if (!op.compare ("mostrar")) {
             cad.readLinesFromFile();
      } else if (!op.compare ("limpar")) {
             cad.clearFile();
      } else if (!op.compare ("terminar")) {
             cout << "Saindo do programa..." << endl;
             break;
      } else
             cout << "Operação desconhecida..." << endl;
Β.
return 0;
```
Linguagens de Programação – DEL-Poli/UFRJ Prof. Miguel Campista

-}

## **Leitura Recomendada**

- Capítulos 8 do livro
	- Deitel, "*C++ How to Program*", 5th edition, Editora Prentice Hall, 2005